# Application development in Linux - opis przedmiotu

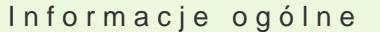

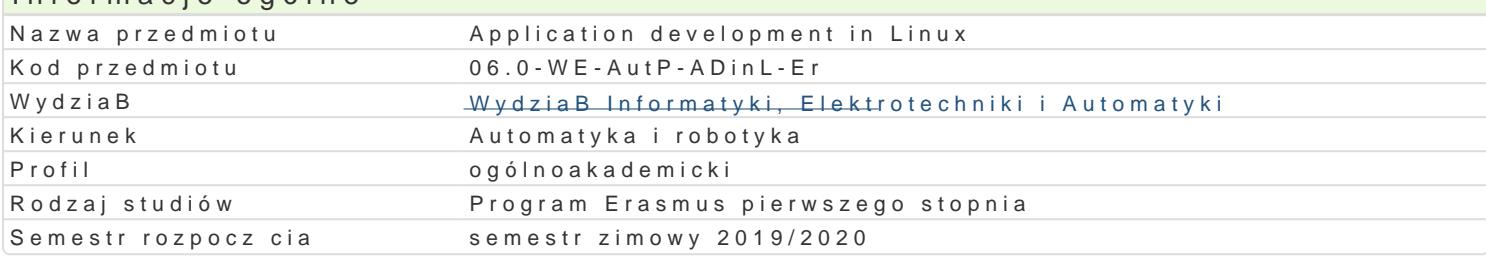

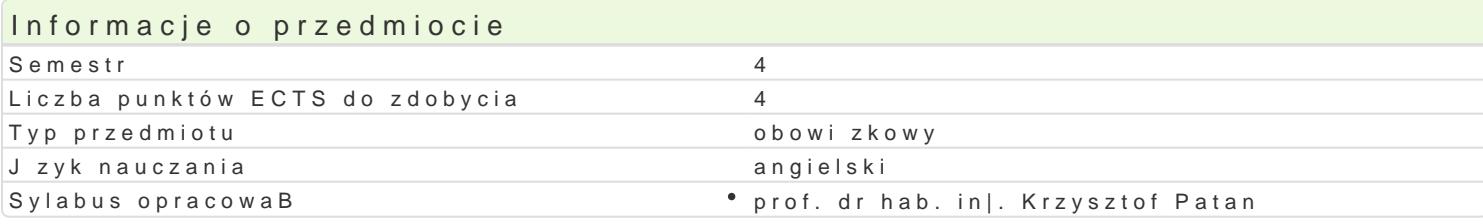

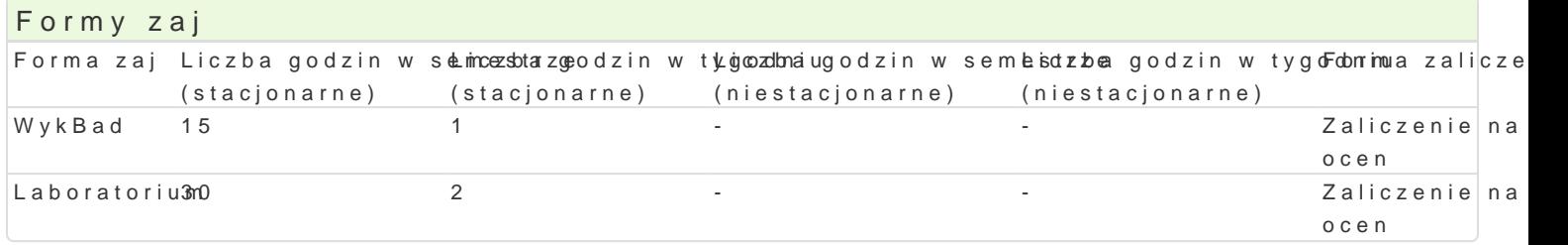

### Cel przedmiotu

- **S** Skills in architecture and administrative tasks of Linux operating system and application development.
- Skills in operation of embedded systems working under Linux (RasperyPI, robotic platforms).

#### Wymagania wst pne

Principles of programming, Foundations of digital and microprocessor engineering

### Zakres tematyczny

- 1. Computer system architecture: operating memory, CPU, input/output devices. Classification of o 2.Work in terminal. Remote work. Fundamental commands. System administration.
- 3.Shell scripts. BASH shell. Programming in shell. Command line arguments.
- 4.Application development in Linux. gcc and g++ compilers. Program profiling. Make and makefil
- 5. Fundamentals of Python. Program structure. Data types and operators. Libraries useful in autor
- 6.Configuration of embedded systems based on RasberryPi. GPIO control. Library PIGIO and pigs
- 7. Communication and remote control with Kheperra IV robot. Wireless communication realization.

### Metody ksztaBcenia

lecture assical lecture.

laborato a por atory exercises, projects carried out in two-person group.

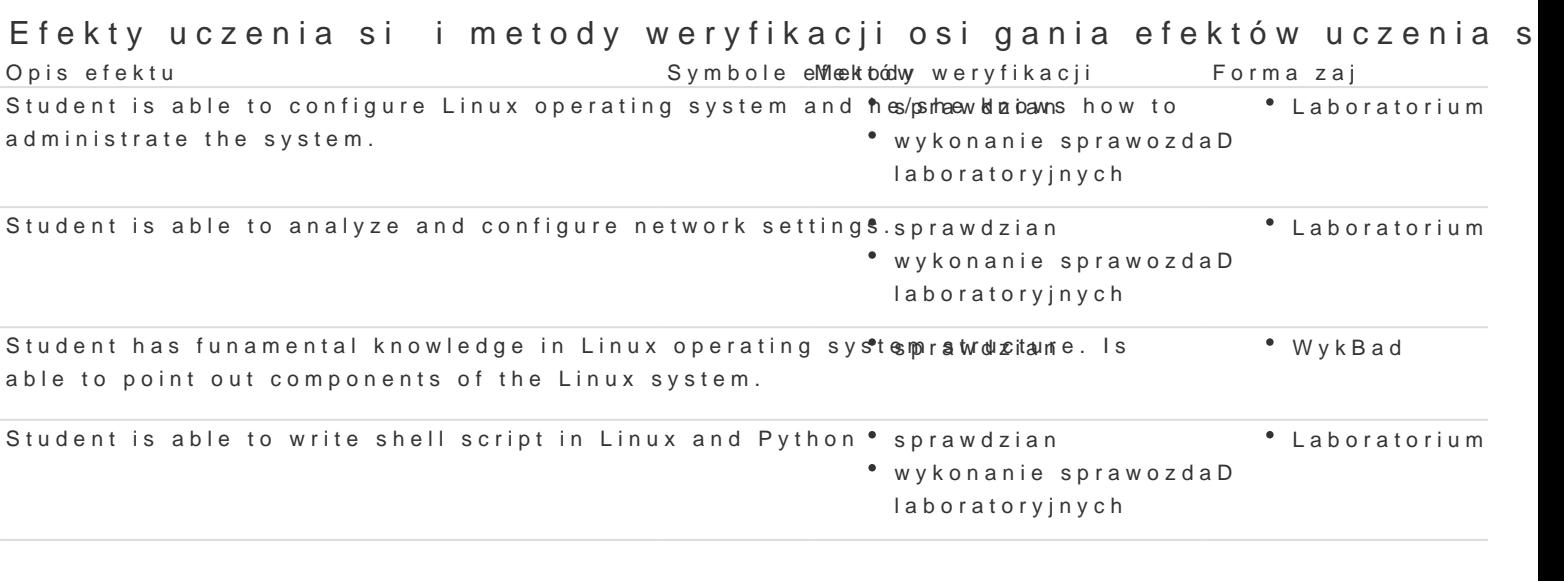

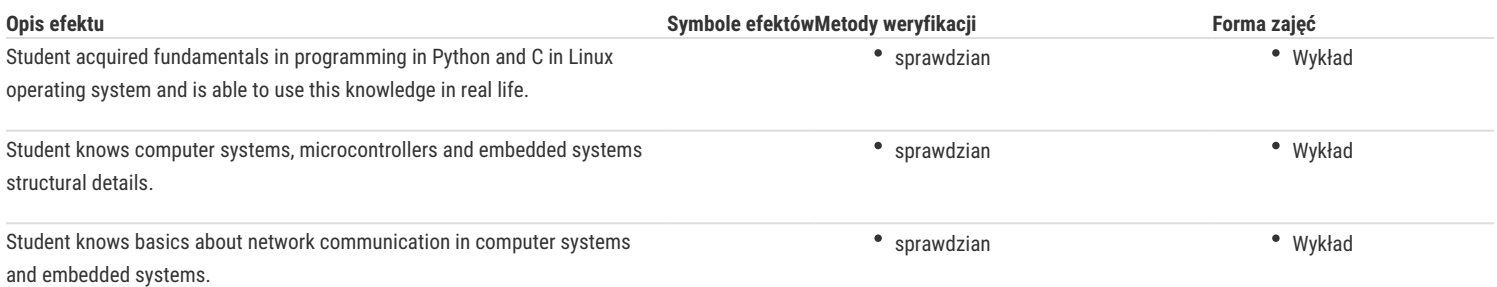

#### Warunki zaliczenia

**lecture:** final test.

laboratory: the passing condition is to obtain positive marks from all laboratory exercises and projects to be planned during the semester. as well as give back all reports from laboratory exercises.

**Final grade** = lecture: 50% + laboratory: 50%

#### Literatura podstawowa

- 1. Johnson M. K., Troan E. W. Linux Application Development, 2nd edition. Addison-Wesley, 2005.
- 2. Lentin J. Learning Robotics using Python, Packt Publishing, 2015.
- 3. Norris D. Raspberry Pi Projects for the Evil Genius, McGraw-Hill, 2014.

## Literatura uzupełniająca

#### Uwagi

Zmodyfikowane przez dr hab. inż. Wojciech Paszke, prof. UZ (ostatnia modyfikacja: 29-04-2020 08:31)

Wygenerowano automatycznie z systemu SylabUZ